# **Your future is now!**

Programa Global Dev

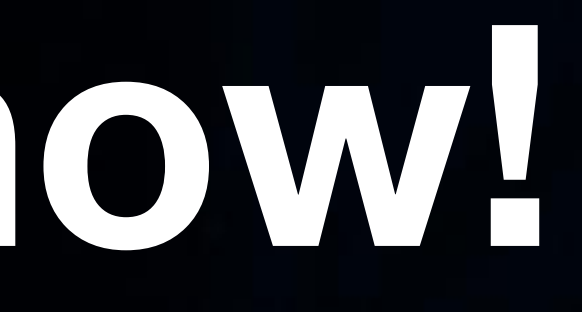

**[Imagine School](http://www.imagineschool.com.br) [Global Design](https://lp.imagineschool.com.br/global-dev)** 

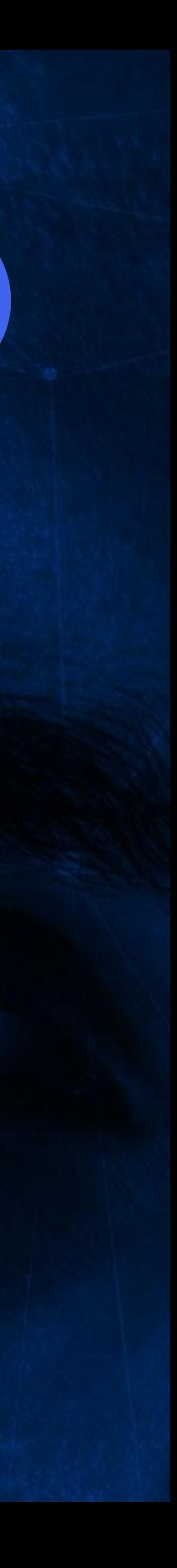

GD

Front End, Back End, App Developer, Design e Carreira. Isso é Global Dev.

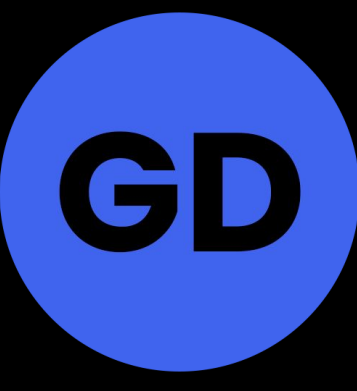

**Imagine School** 

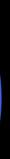

# Você não precisa de uma longa<br>jornada para ser um programador de alto nível.

O novo programa da Imagine School, levará você a alcançar sua independência através do programação em 60 dias.

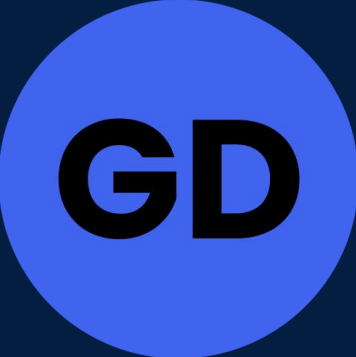

**Imagine School** 

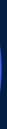

## Um programa completo e exclusivo

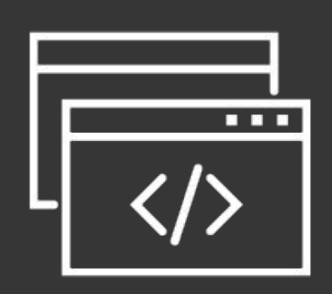

### Aprenda a programar com a melhor Stack

Você aprenderá a melhor Stack do mercado de tecnologia como JavaScript, Node, React, Mongo, Next Js e Native, além de frameworks e bibliotecas atuais que irão impulsionar a sua produtividade

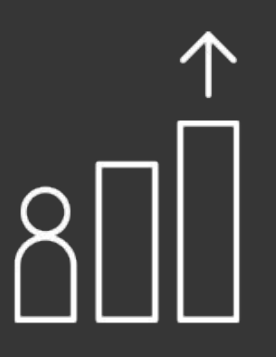

## impulsione a sua carreira no mercado mundial

Você aprenderá como desenvolver uma carreira exponencial como Desenvolvedor Full Stack, colaborando para empresas, sendo freelancer ou até mesmo abrindo sua própria Software House.

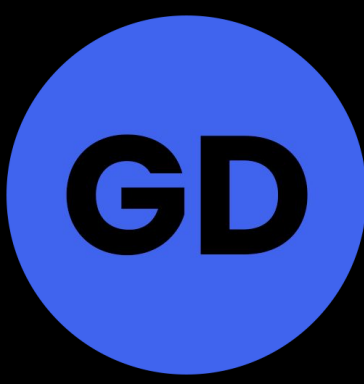

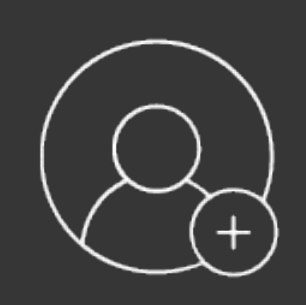

## Interaja nas MasterClass e na comunidade

Participe das MasterClass quinzenais ao vivo com nossos mentores e especialistas do mercado e faça parte de uma comunidade exclusiva de Desenvolvedores e expanda seu networking.

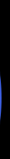

ping

**Imagine School** Global Design

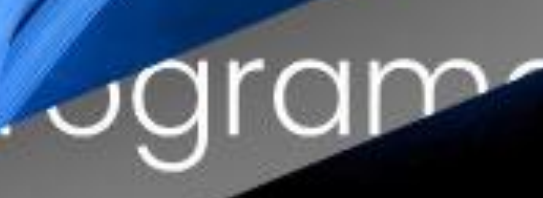

 $GD$ 

YOUR future is now! Programa Global Dev

a

 $60$ 

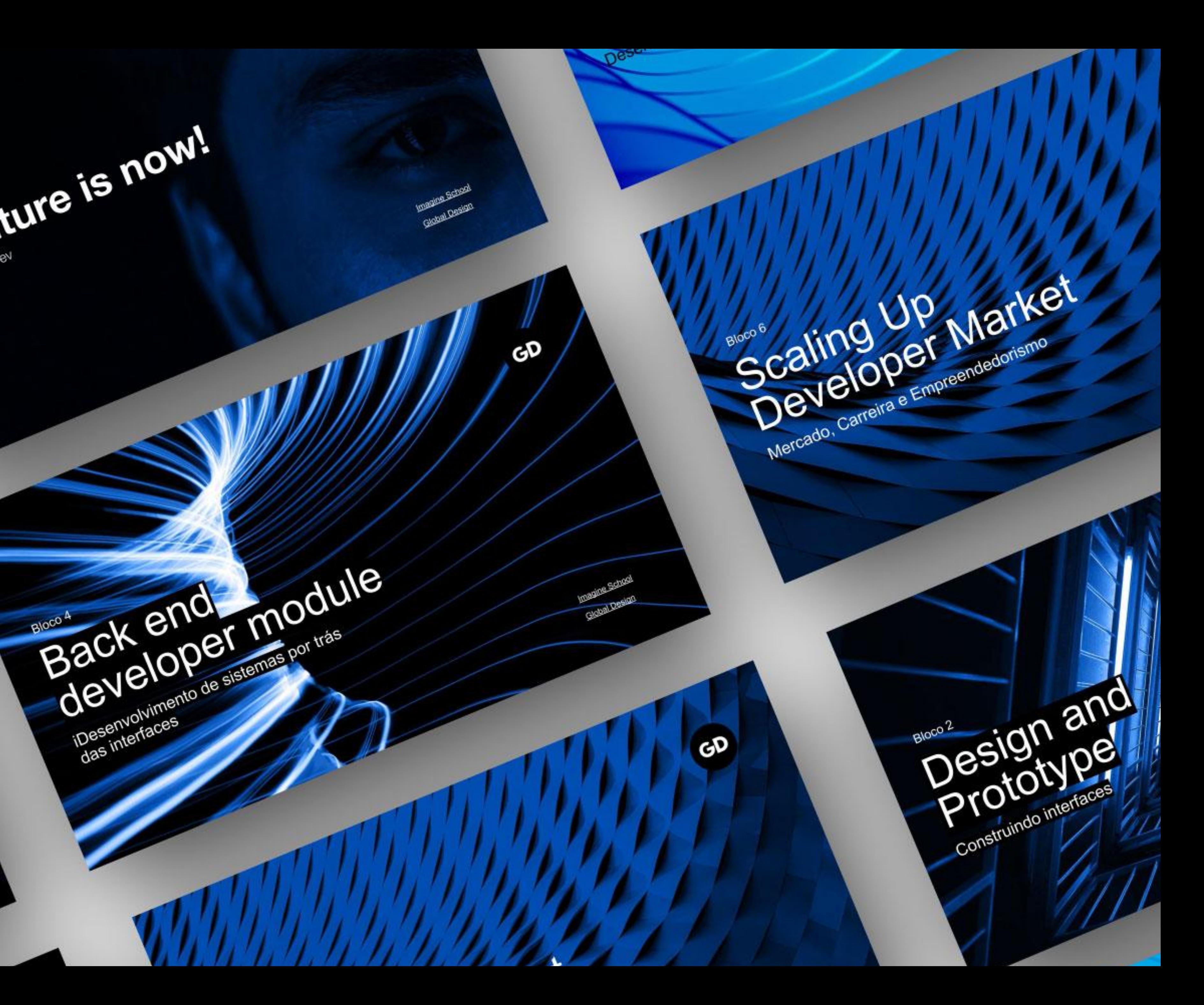

- Bloco 1 Start Programming
- Bloco 2 Prototype & Design
- Bloco 3 Front End Developer
- Bloco 4 Back End Developer
- Bloco 5 Mobile Developer
- Bloco 6 Carreira e Mercado

# Programa Global Dev Conheça o

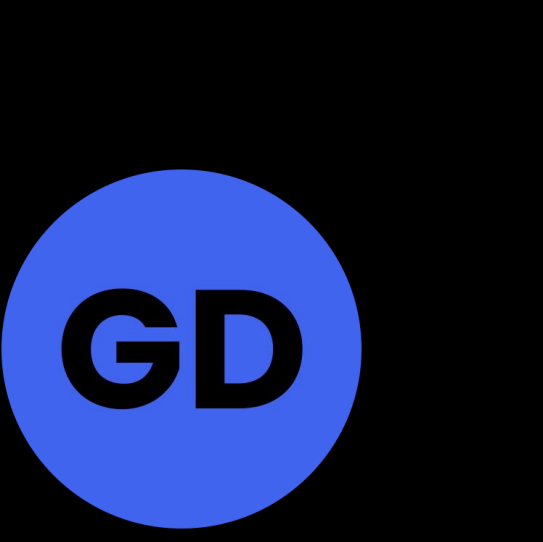

# Start, **Programming** Html, Css, Lógica e JS

Bloco 1

[Imagine School](http://www.imagineschool.com.br)

**[Global Design](https://lp.imagineschool.com.br/global-dev)** 

 $\bullet$ 

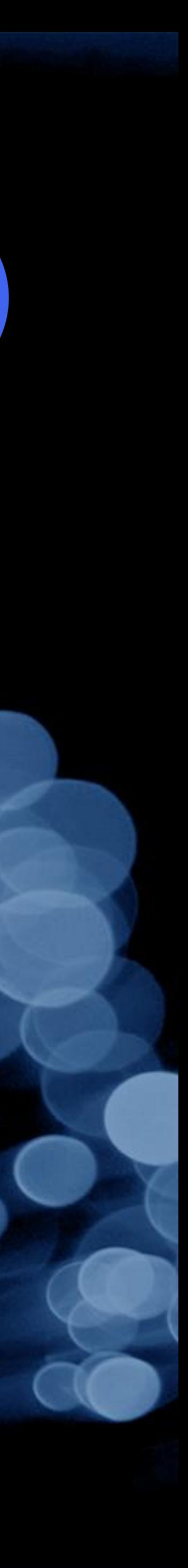

GD

## Start Programming Bloco 1

### Fundamentos da Programação

Antes de embarcar nos projetos emocionantes, é crucial construir uma base sólida. Nesse módulo introdutório, você dominará HTML e CSS para estrutura e estilo de páginas web, aprimorará a Lógica de Programação para resolução eficiente de problemas e dará os primeiros passos no Javascript. Esta base robusta impulsionará suas habilidades para as etapas seguintes do programa.

### ● Html, Css, Lógica e Javascript

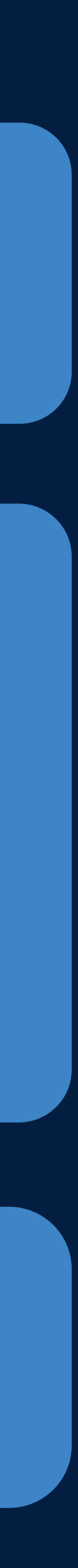

[Imagine School](http://www.imagineschool.com.br)

Bloco 2

# Design and Prototype Construindo interfaces

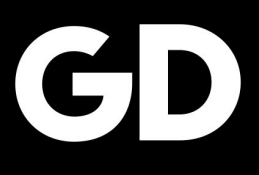

[Imagine School](http://www.imagineschool.com.br)

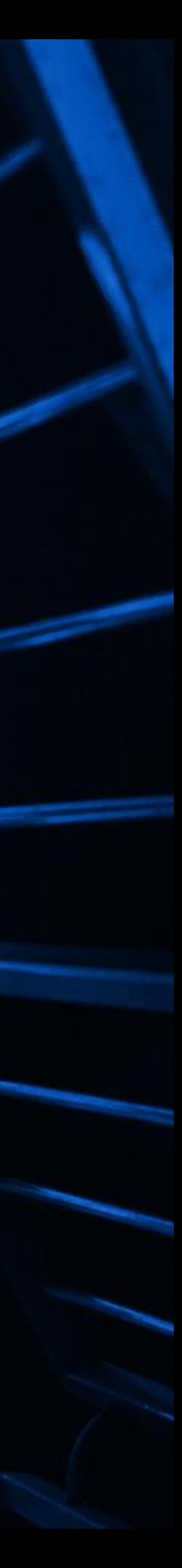

## Design and Prototype Bloco 2

**[Imagine School](http://www.imagineschool.com.br)** 

**[Global Design](https://lp.imagineschool.com.br/global-dev)** 

### Introdução ao Ui Design

No módulo de Design e Prototipagem de interfaces com o Figma, você mergulhará no emocionante mundo do design de interfaces. Aprenderá a utilizar a poderosa ferramenta Figma para criar layouts atraentes e funcionais, dando vida às suas ideias criativas. Exploraremos os princípios do design, paleta de cores, tipografia e elementos visuais, capacitando-o a projetar interfaces intuitivas e impactantes. Além disso, você dominará a arte da prototipagem interativa, transformando seus designs em experiências navegáveis. Este módulo permitirá que você dê vida às suas visões, capacitando-o a criar interfaces deslumbrantes e envolventes que deixarão uma marca duradoura.

● Fundamentos do UX / UI Design ● Figma

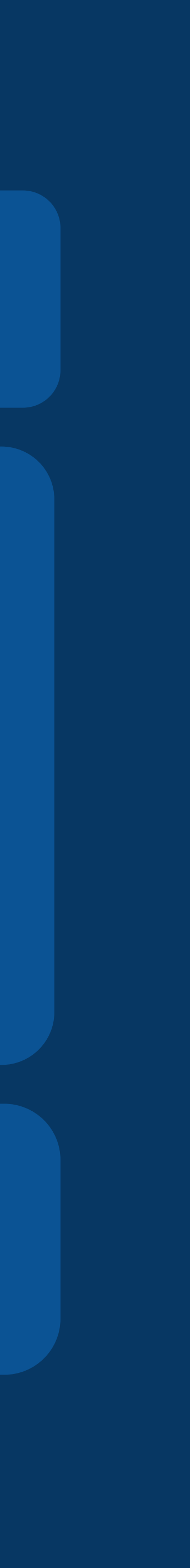

# Front end developer module

Desenvolvimento de interfaces interativas e dinâmicas

## GD

## Bloco 3

[Imagine School](http://www.imagineschool.com.br)

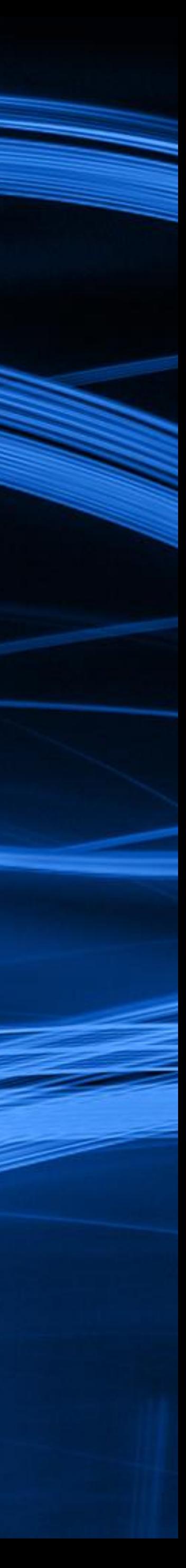

## Front end developer module Bloco 3

### Studio ON

Neste primeiro projeto que o aluno entenderá o desenvolvimento web e terá o primeiro contato com a programação em um projeto publicável.às suas visões, capacitando-o a criar interfaces deslumbrantes e envolventes que deixarão uma marca duradoura.

**•** Sass e Boostrap ● Javascript, React, Componentes ● Rotas, Autenticação

### **ImagineFlix**

Agora que entendemos como utilizar frameworks que possibilitaram dinamismo nas aplicações web, iremos avançar ainda mais no estudo do javascript para interatividade e consumo de conteúdo dinâmico.

- Font-Awasome, Async Await
- Tailwind, Typescript, Deno, Oak
- Introdução a API e ao Backend.

- Html, Css
- Jquery e Javascript
- 
- 
- 

### **MagBanking**

O Segundo projeto de um site que representa um Internet Banking é o início do desenvolvimento da aplicações responsivas, ou seja, que se adapta para cada tipo de dispositivo.

# Back end developer module

iDesenvolvimento de sistemas por trás das interfaces

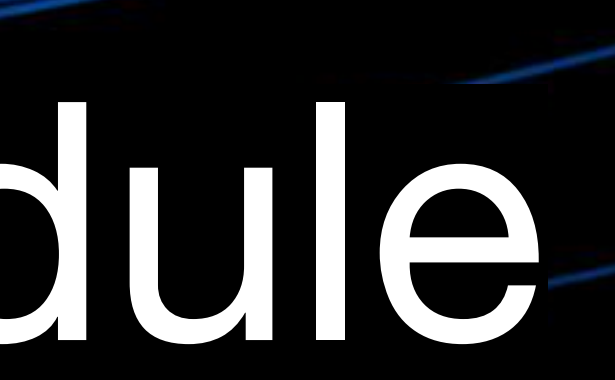

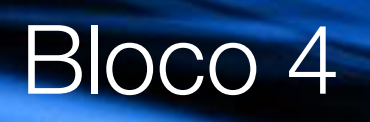

[Imagine School](http://www.imagineschool.com.br)

GD

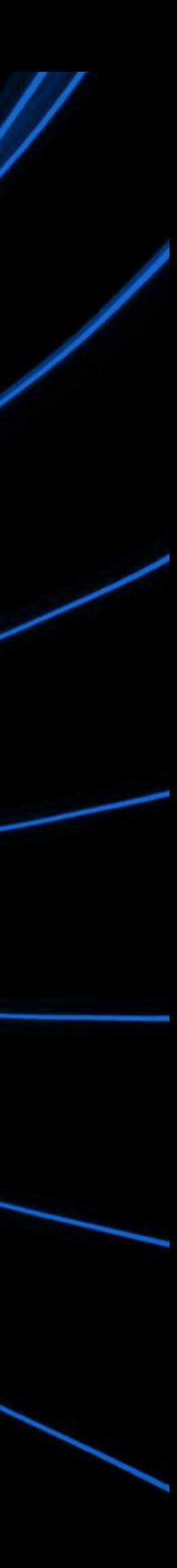

## Back end developer module

## Bloco 4

### Imagine Shop

- Node JS
- Criação de API
- Rotas com Express

- 
- **MongoDB**

No "Projeto ImagineShop", daremos início à construção do backend de um empolgante site de e-commerce. Este módulo é composto por uma série de submódulos que abordarão todos os aspectos essenciais do desenvolvimento, incluindo:

- Introdução ao Next.js e Vercel
- Server-side Render
- Consumindo nossa API
- Publicando nosso projeto

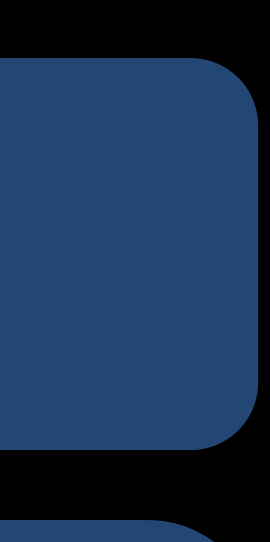

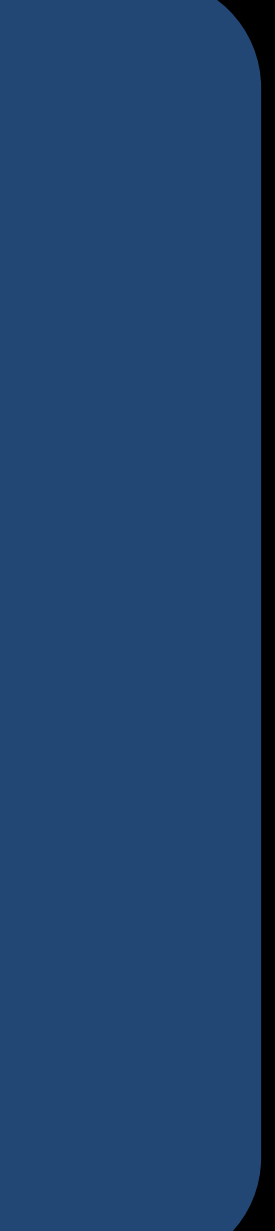

Dando continuidade, avançaremos para a manipulação de dados com MongoDB:

● Introdução ao Banco de Dados ● Instalando nosso Banco de Dados

Compreendendo a relevância da autenticação:

● Login

Por fim, exploraremos o Next.js e suas funcionalidades:

# Mobile Developer Module

Desenvolvimento para IOS e Android

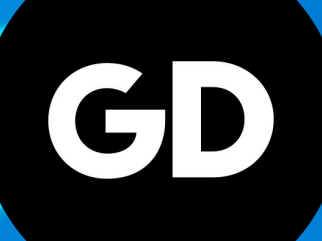

Bloco 5

[Imagine School](http://www.imagineschool.com.br)

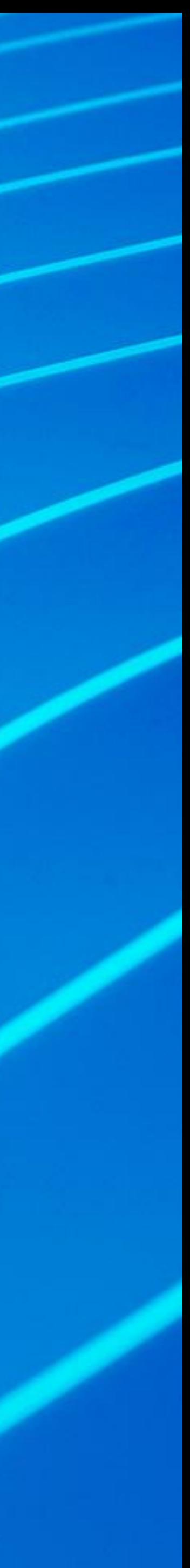

## Mobile Developer Module Bloco 5

### ImagineGram

Encerrando os módulos de Programação com chave de ouro, avançaremos para o desenvolvimento de um aplicativo para sistemas híbridos, utilizando as renomadas Tecnologias React Native, Expo e Firebase. Nesta etapa, você terá a oportunidade de criar um aplicativo versátil, compatível tanto com os sistemas operacionais IOS e ANDROID, quanto com a possibilidade de ser utilizado como Progressive Web App (PWA). Este projeto culminante permitirá que você aplique todas as habilidades adquiridas ao longo do programa em uma criação real e impactante, consolidando seu domínio sobre o desenvolvimento híbrido de aplicativos e abrindo portas para uma ampla gama de possibilidades no cenário digital contemporâneo.

- React Native
- Expo e Firebase

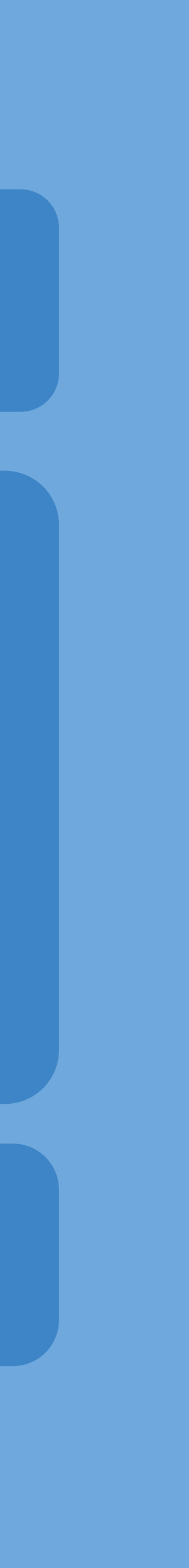

Mercado, Carreira e Empreendedorismo

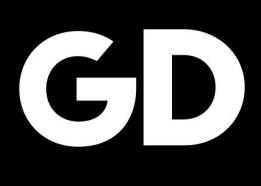

Bloco 6

# Scaling 19 Developer Market

[Imagine School](http://www.imagineschool.com.br)

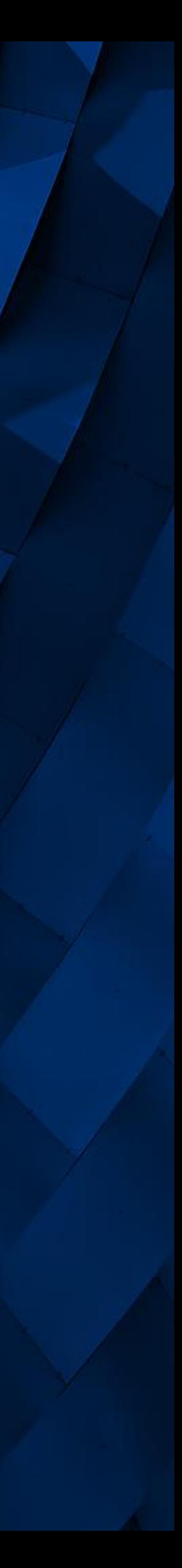

## Scaling Up Design Market Bloco 6 - Bônus

Planilha suprema do **Freelancer** 

Abrindo sua Software **House** Bônus 1

> Impulsionando sua **Carreira**

Bônus 2

Curso extra de UI Design Figma

Modelos de contratos para Softwares Houses Bônus 3

Bônus 4

Plataformas e recursos do Desenvolvedor Bônus 5

Bônus 6

Curso de Metodologias Ágeis para projetos Bônus 7

Curso de Desenvolvimento de Soft Skills

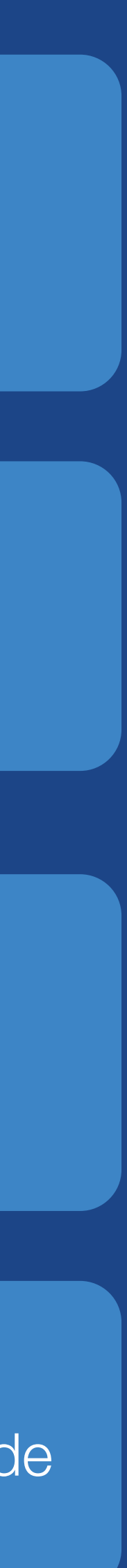

Bônus 8

Sobre nós

## **Imagine sua carreira decolando**

A Imagine School, tem como lema formar especialistas do Futuro nas áreas de Mídias, Tecnologia e Negócios Digitais.

A mais de 18 anos, somos referência no ensino nas profissões da nova economia no Sul do País.

Temos como princípios, a valorização do profissional, compartilhamento de informação e a colaboração entre todos os envolvidos na formação de alunos. Imagine-se!

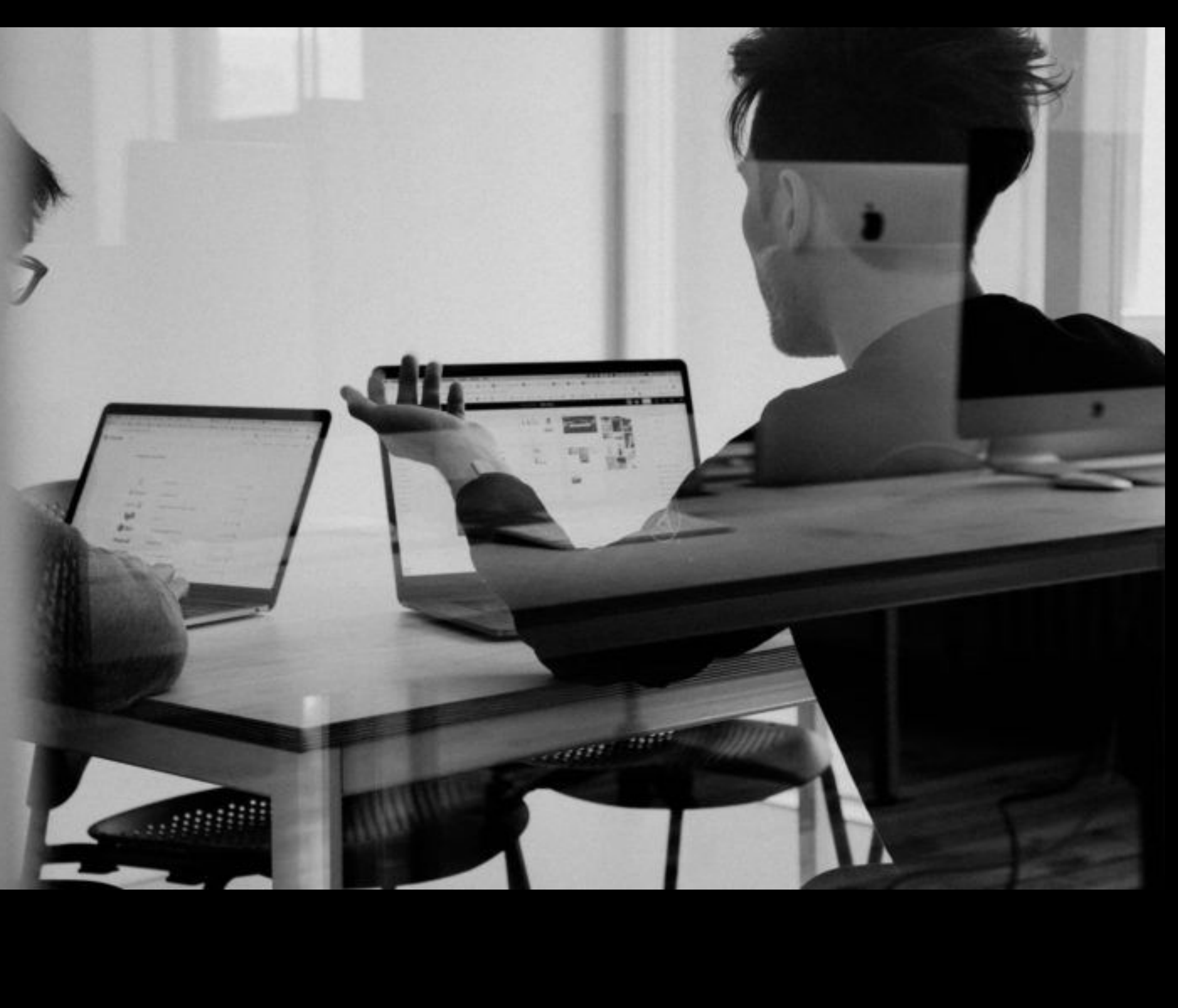

### IMAGINE

+ de 18 mil alunos capacitados + de 250 empresas mentoradas

+ 18 anos sendo o melhor centro de Mídias e Tecnologia do Sul do País

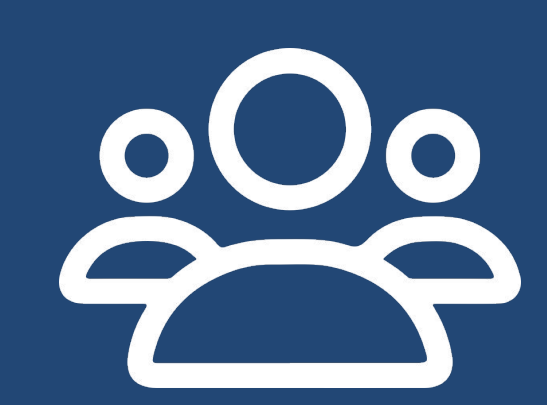

[imagineschool.com.br](http://imagineschool.com.br)

## IMAGINE

### $\bullet$   $\bullet$  $\bullet$  $\bullet$  $\bullet$   $\bullet$

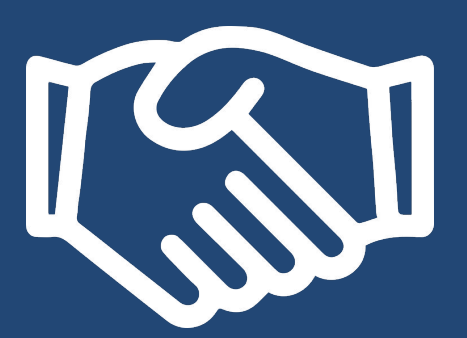

## Vana ser Global Dev. Increva-se agora com condições exclusivas

Quero me inscrever

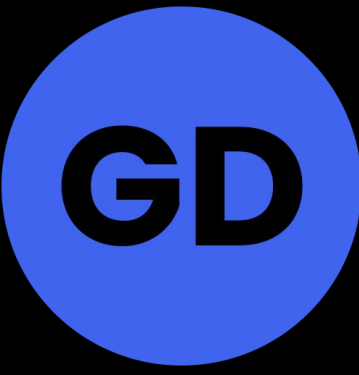

**Imagine School** 

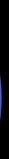